2

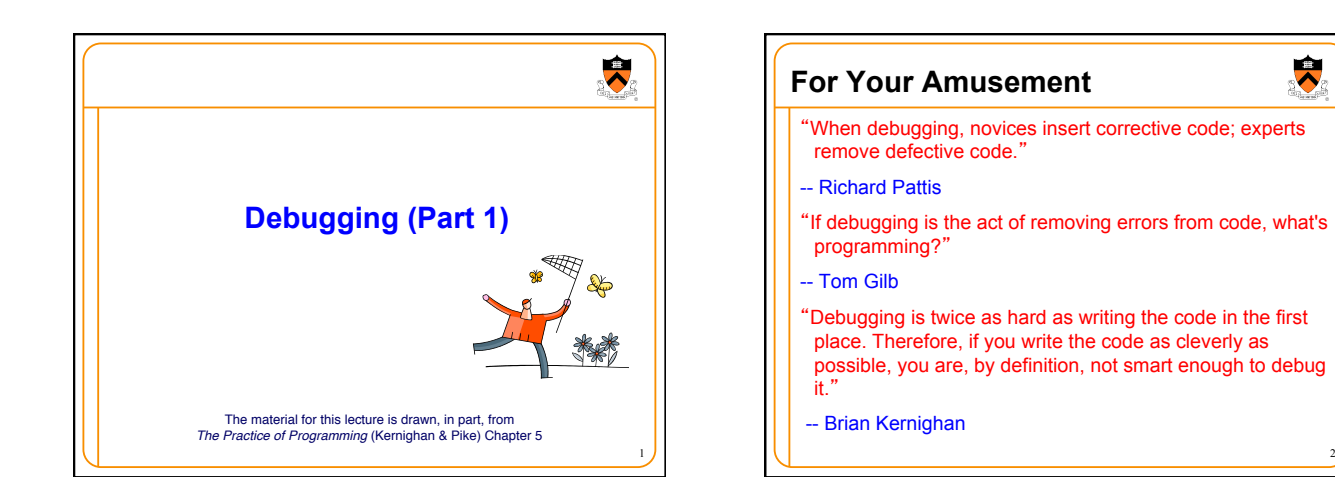

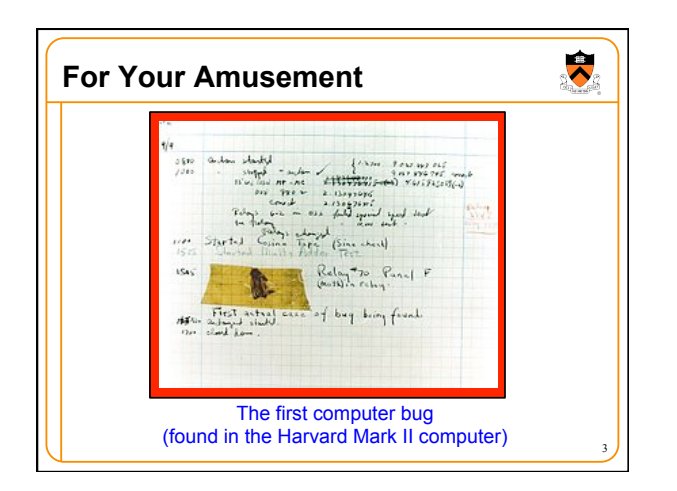

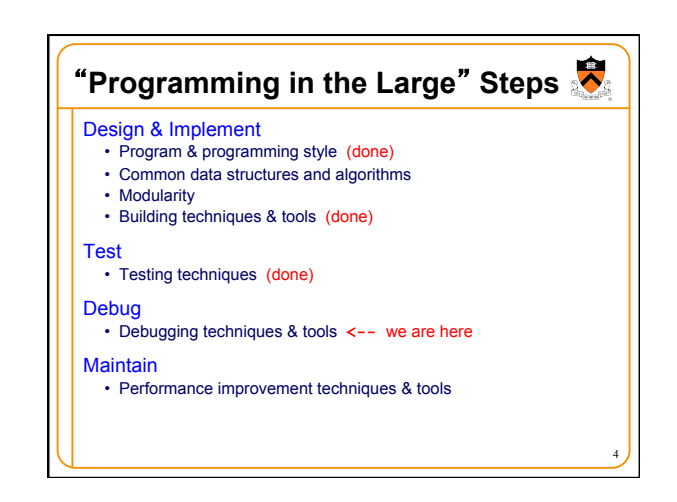

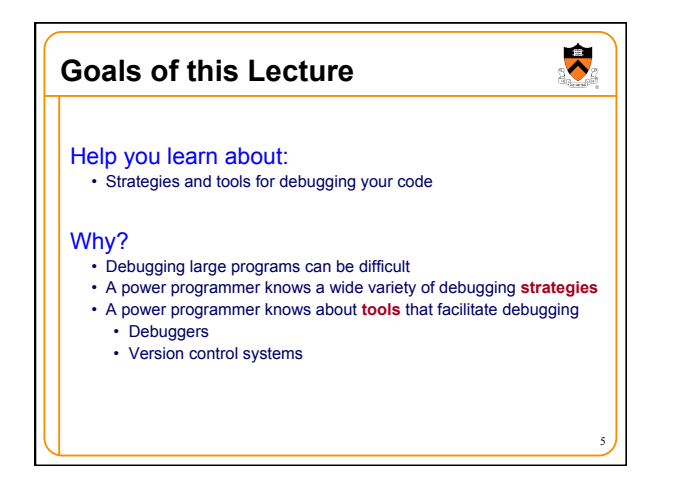

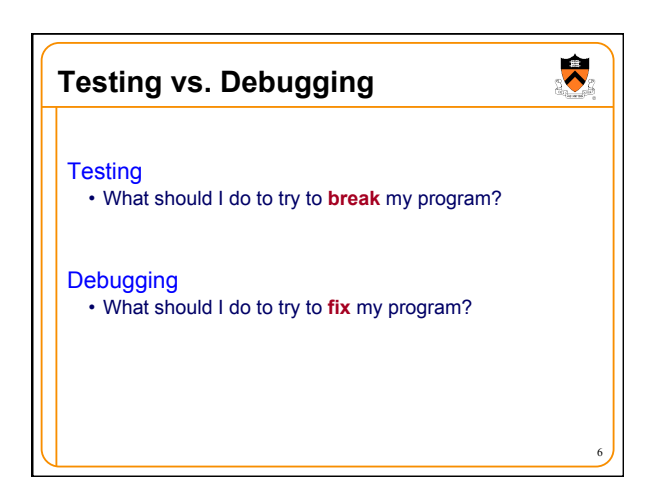

## **Agenda**

**(1) Understand error messages** 

 $\ddot{\phantom{0}}$ 

- (2) Think before writing
- (3) Look for familiar bugs (4) Divide and conquer
- (5) Add more internal tests
- (6) Display output
- (7) Use a debugger
- (8) Focus on recent changes

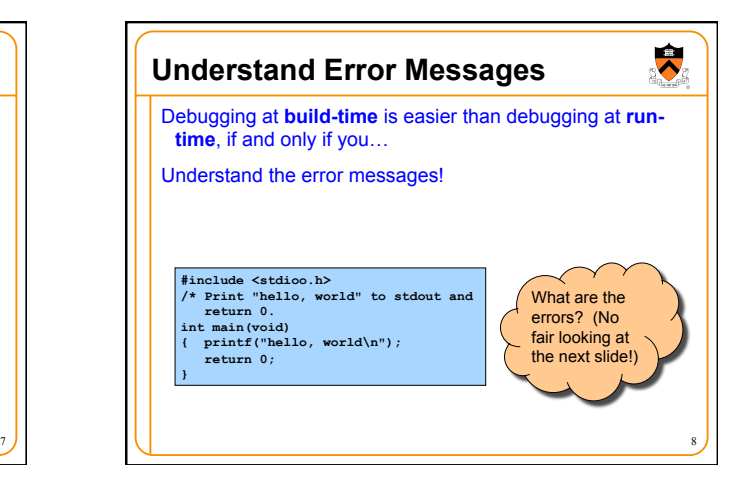

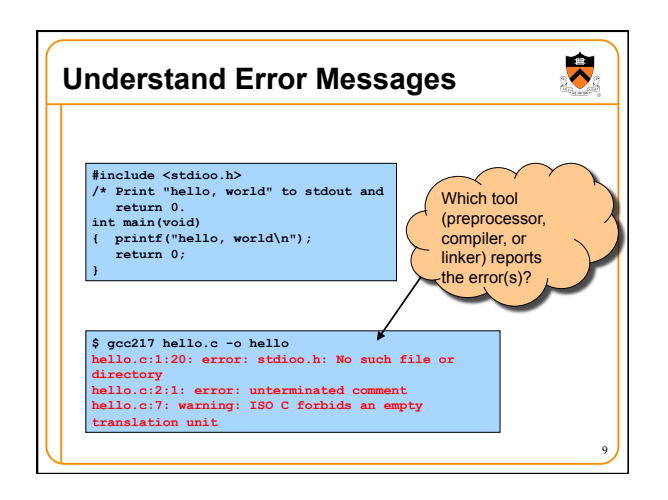

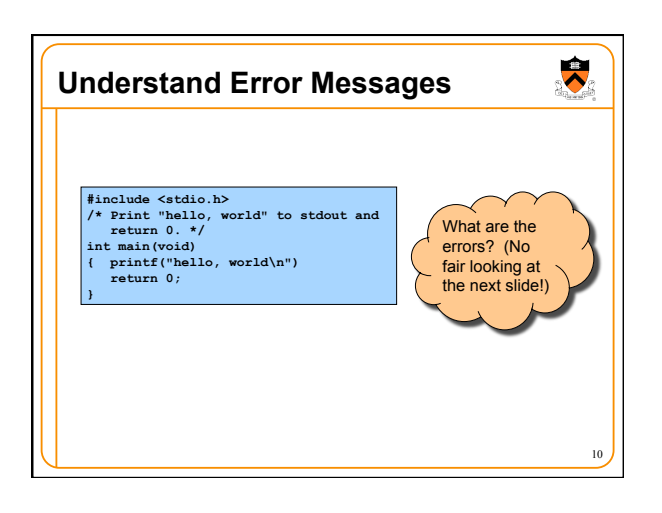

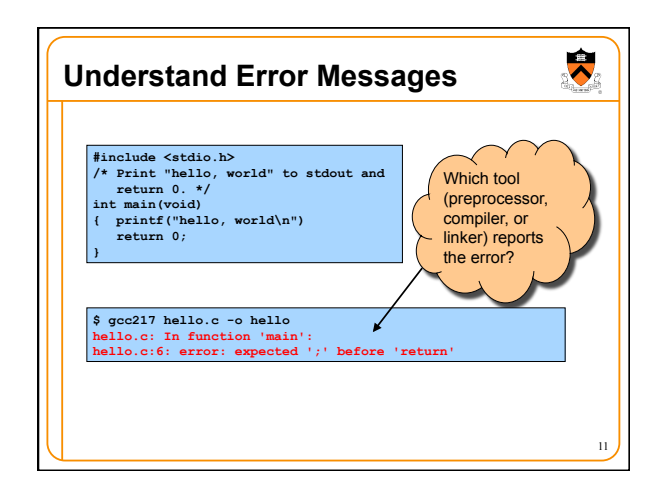

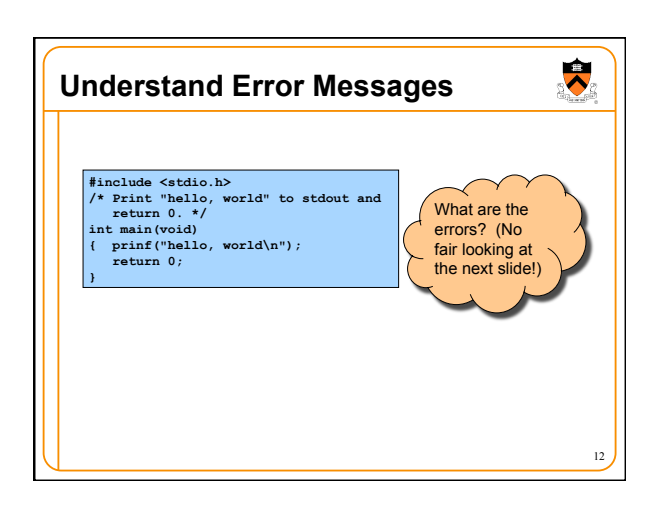

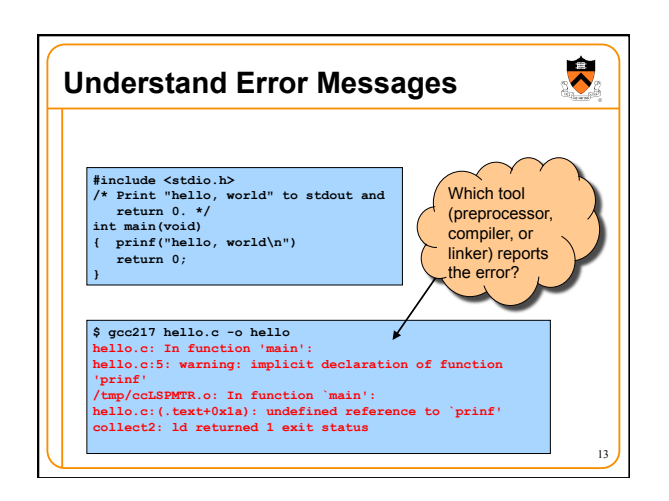

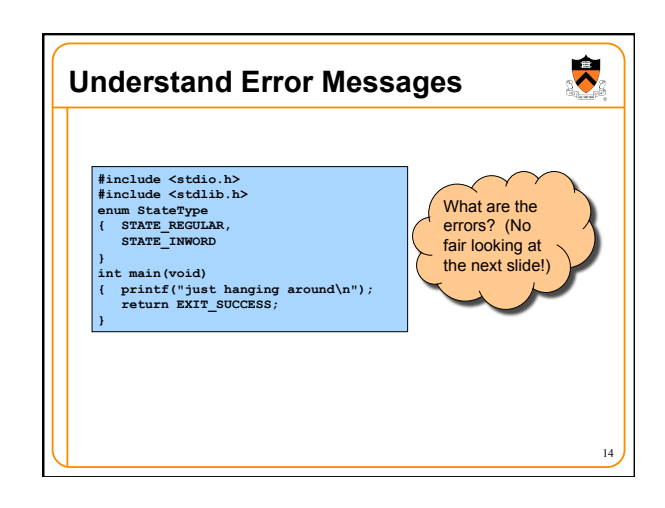

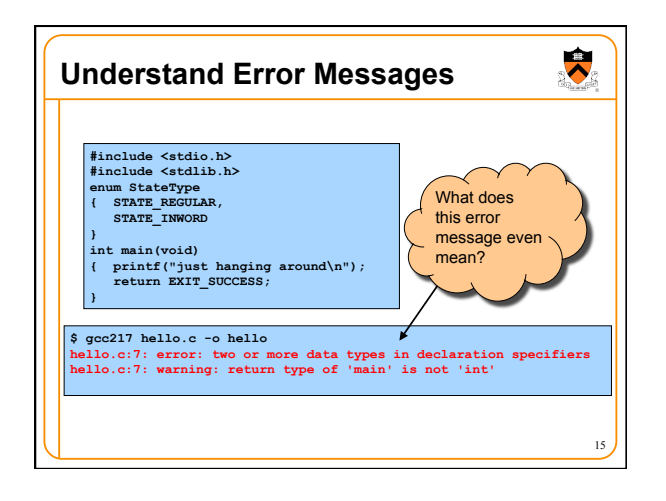

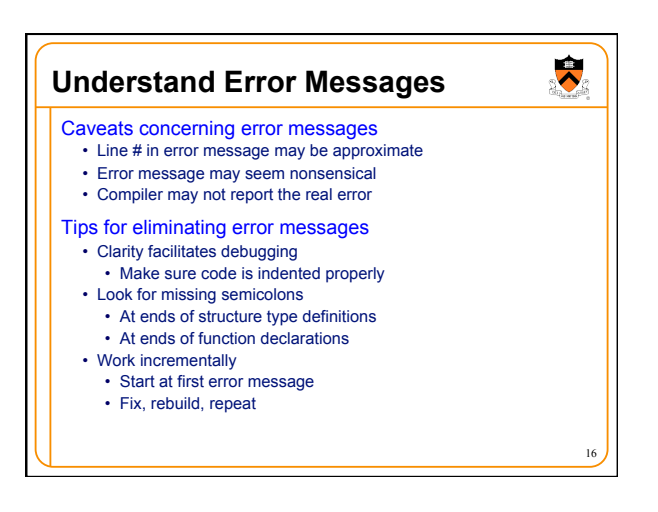

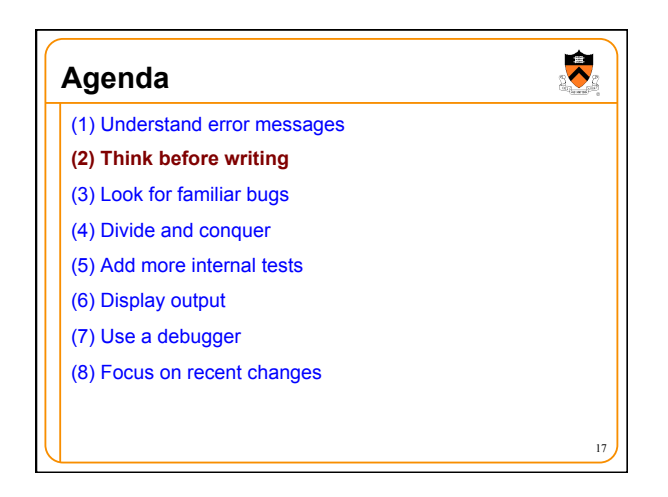

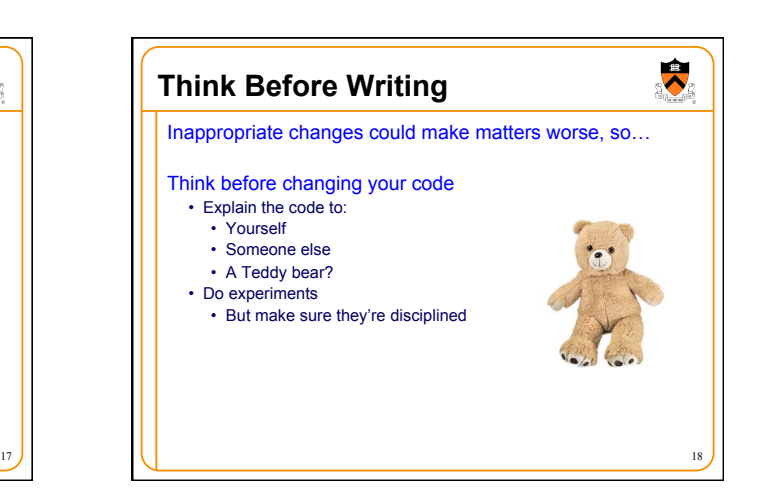

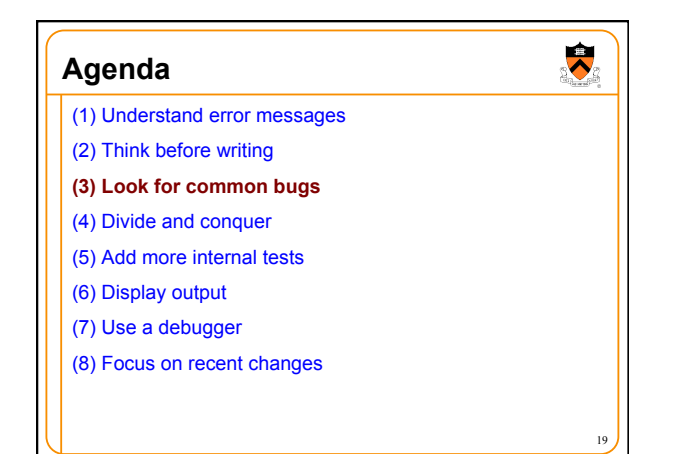

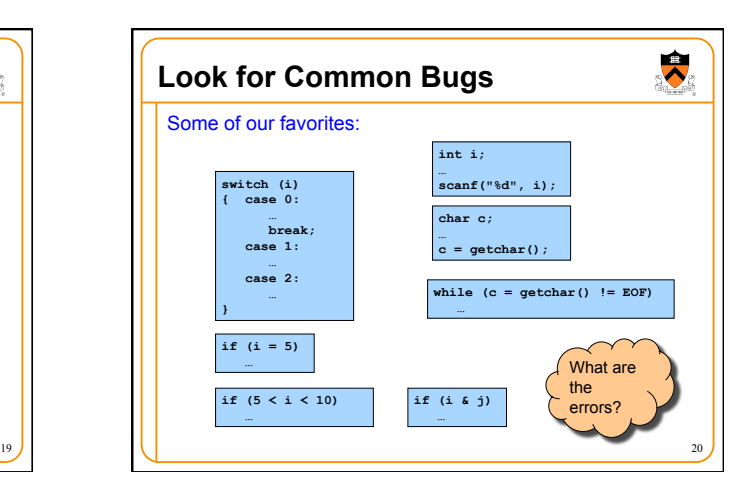

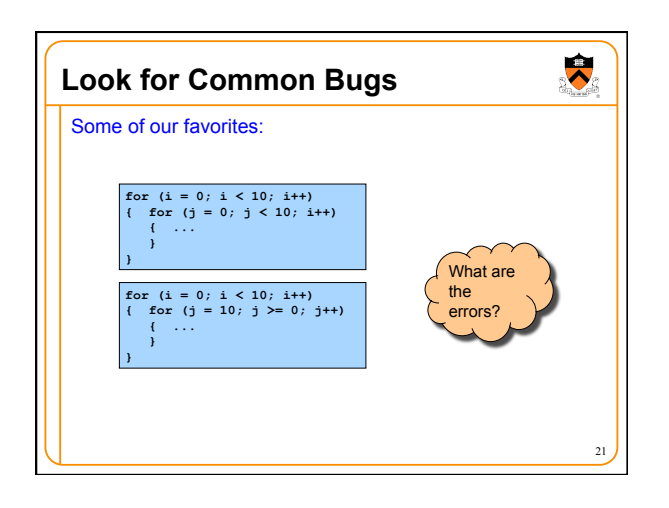

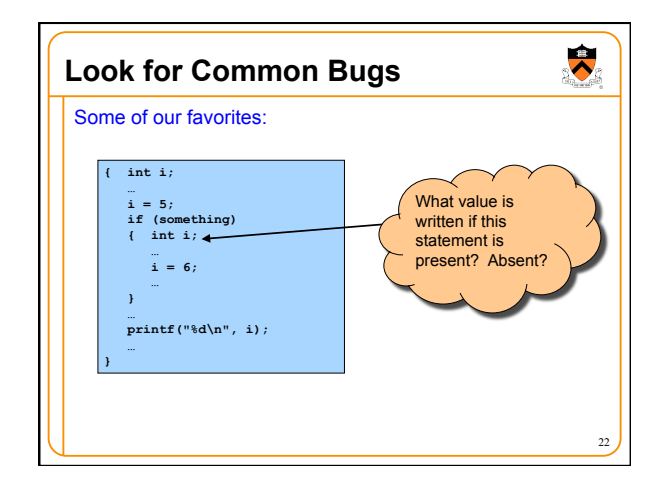

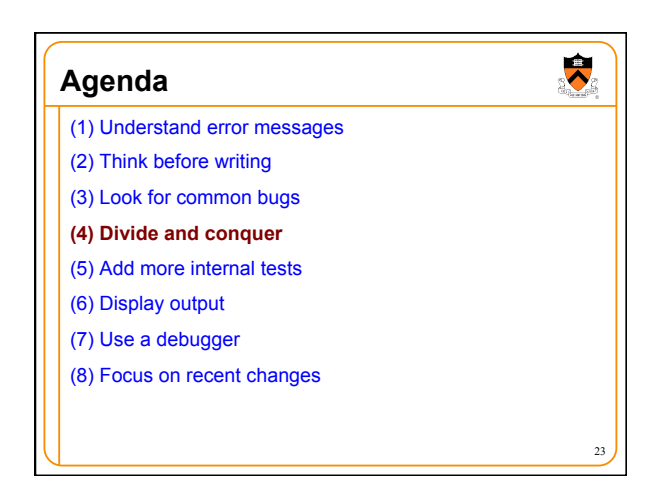

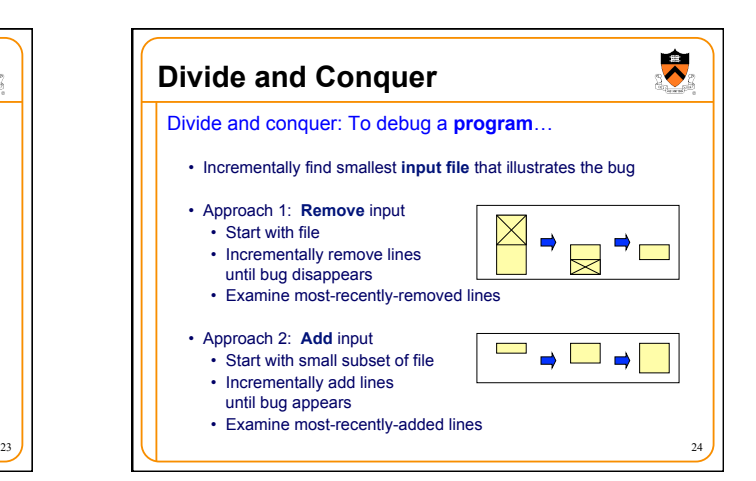

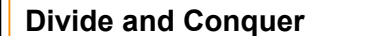

Divide and conquer: To debug a **module**…

• Incrementally find smallest **client code subset** that illustrates the bug

• Approach 1: **Remove** code

- Start with test client
- Incrementally remove lines of code until bug disappears • Examine most-recently-removed lines

## • Approach 2: **Add** code

- Start with minimal client
- Incrementally add lines of test client until bug appears
- Examine most-recently-added lines

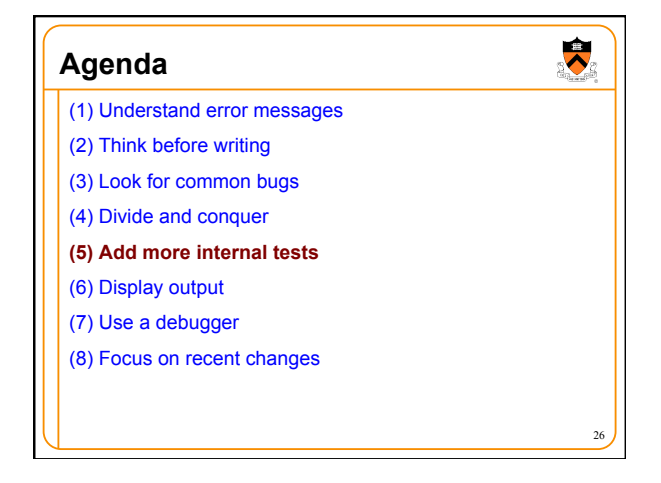

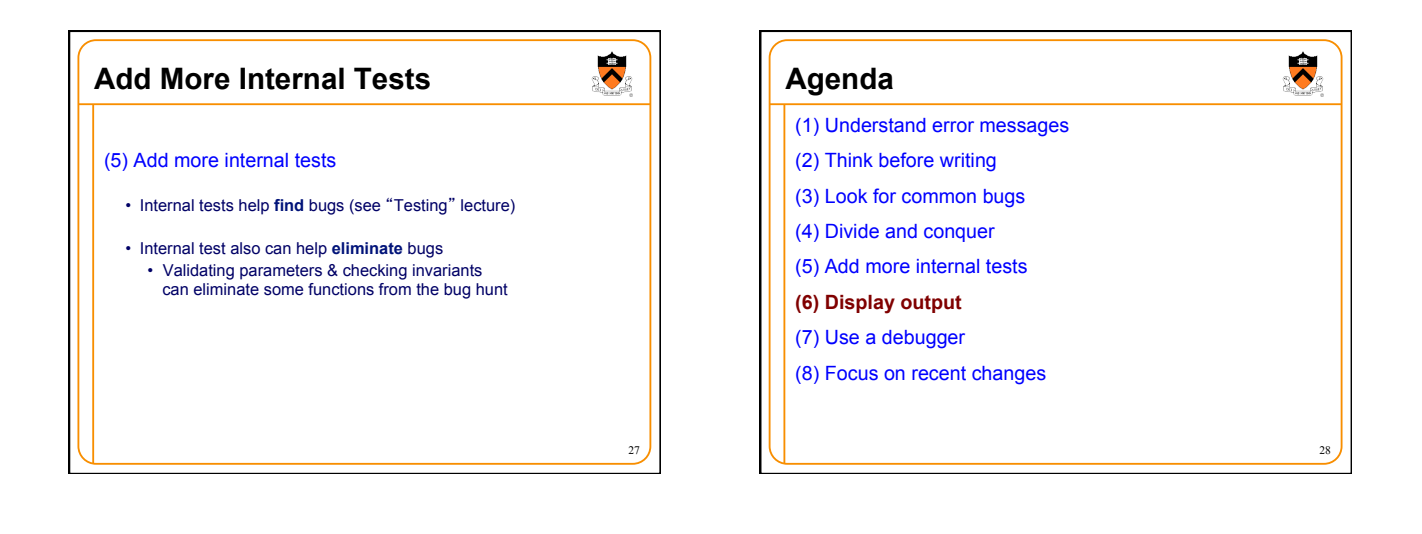

 $25$ 

 $\ddot{\phantom{0}}$ 

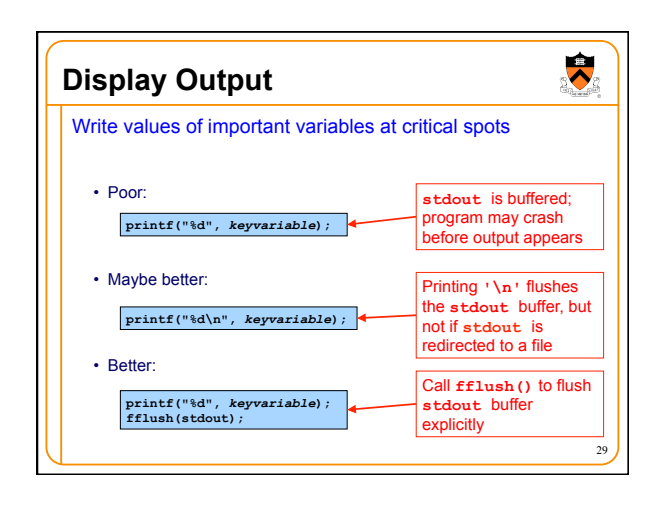

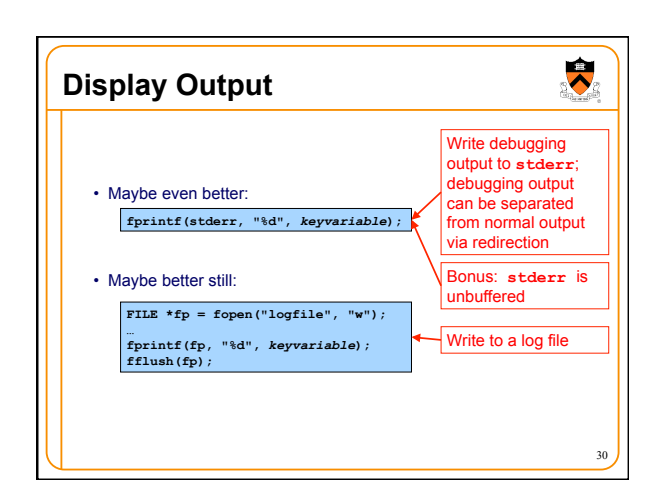

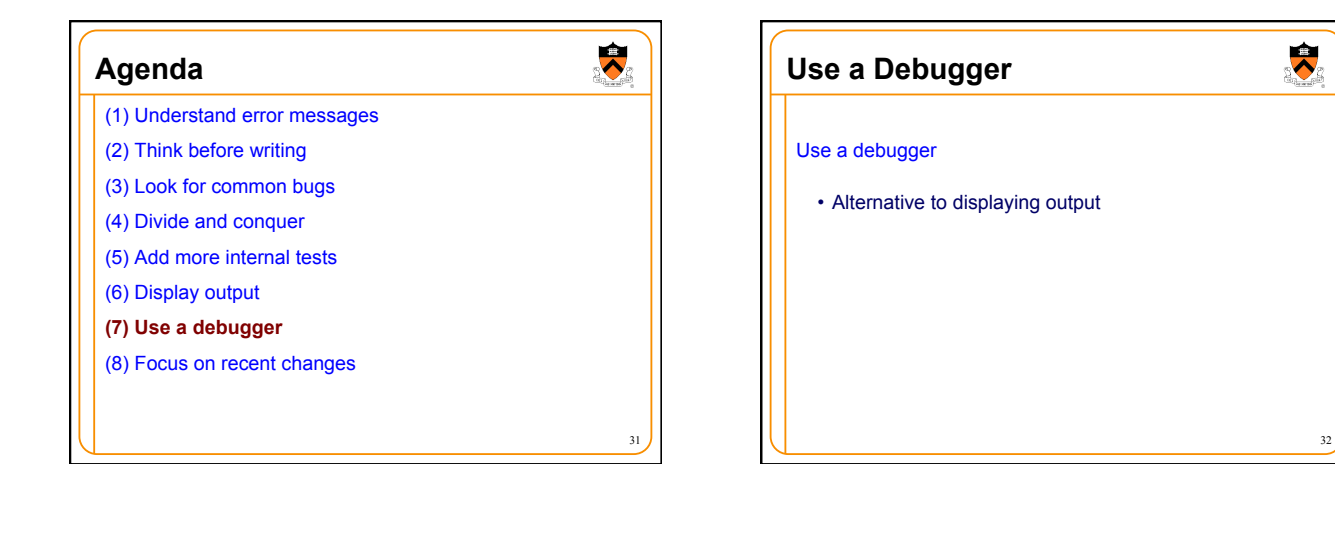

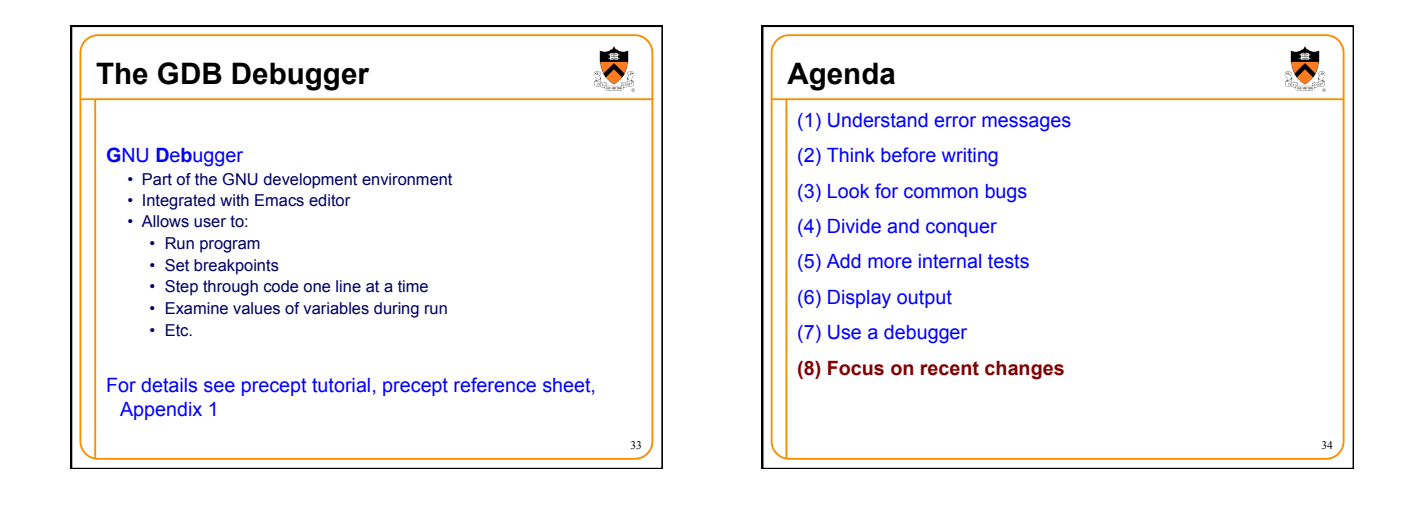

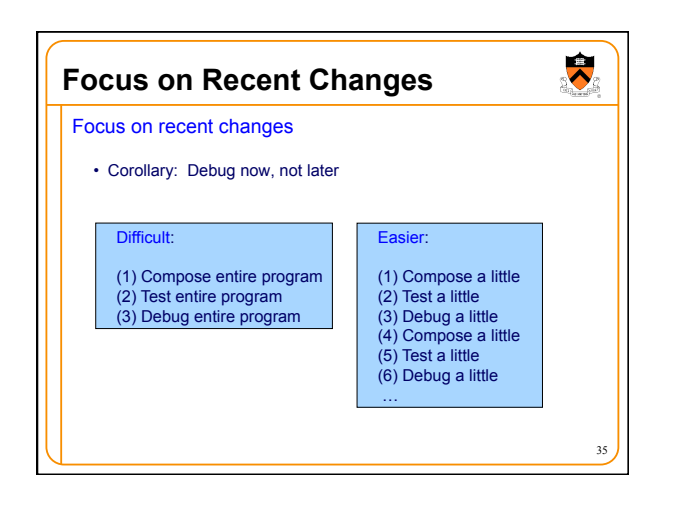

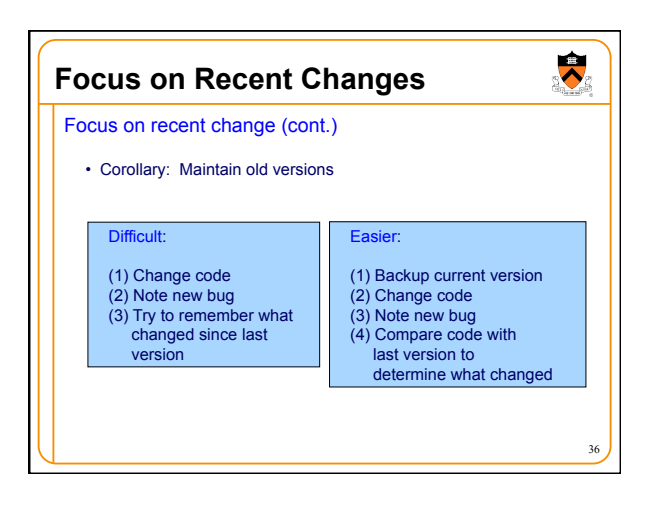

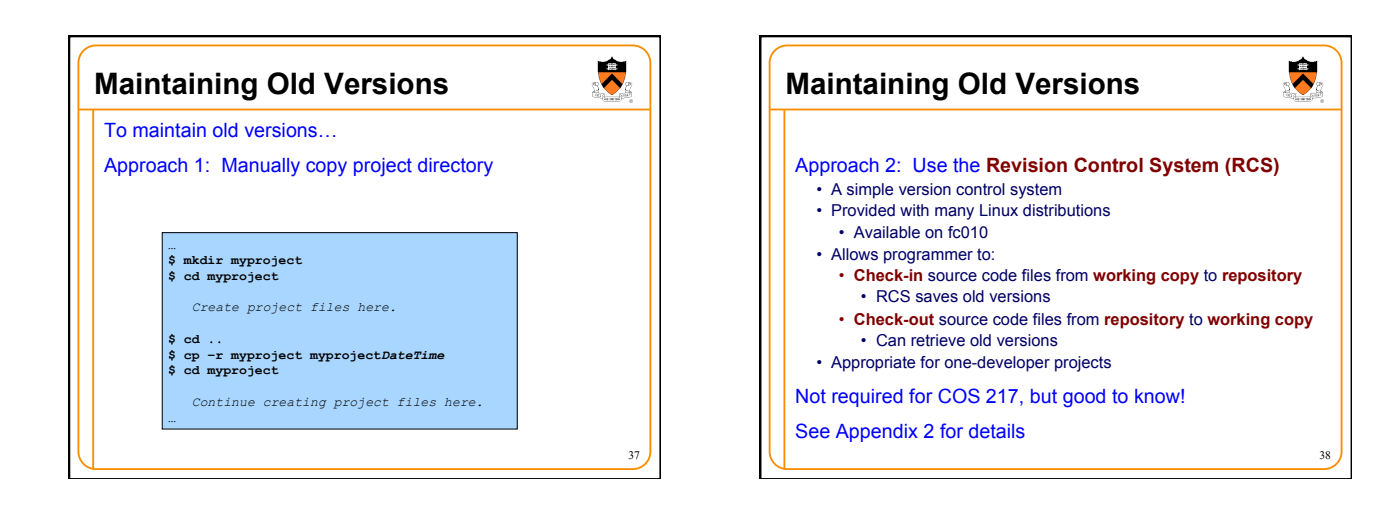

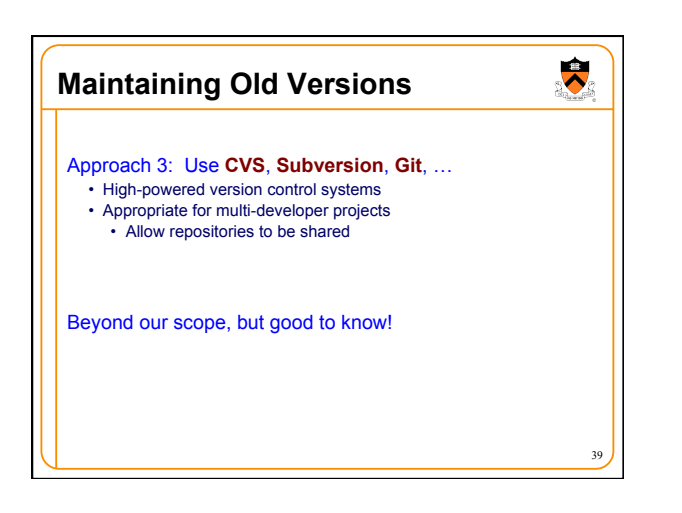

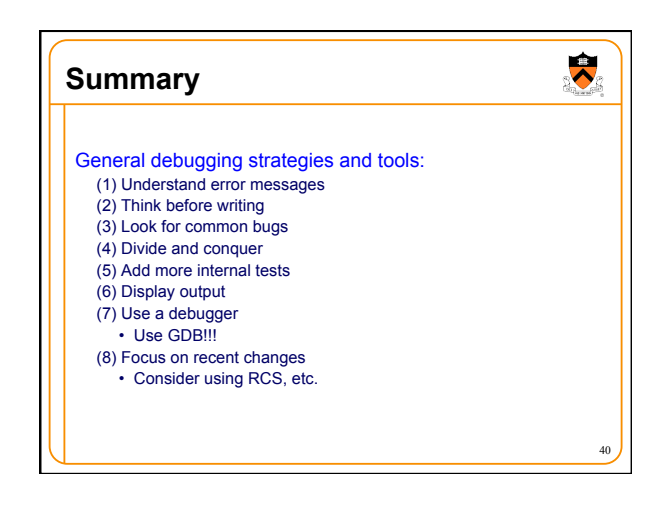

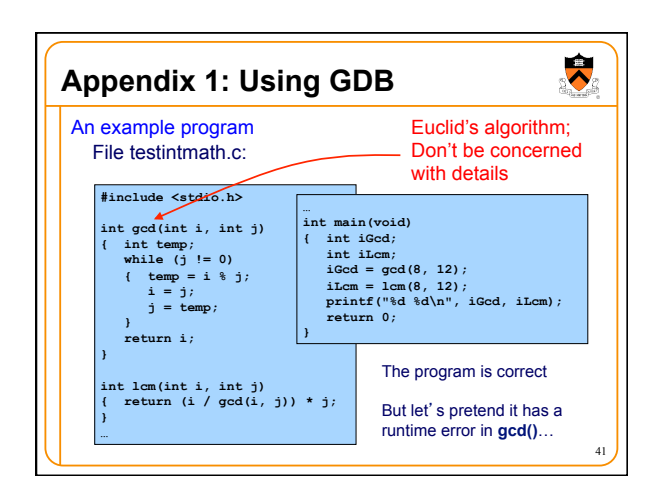

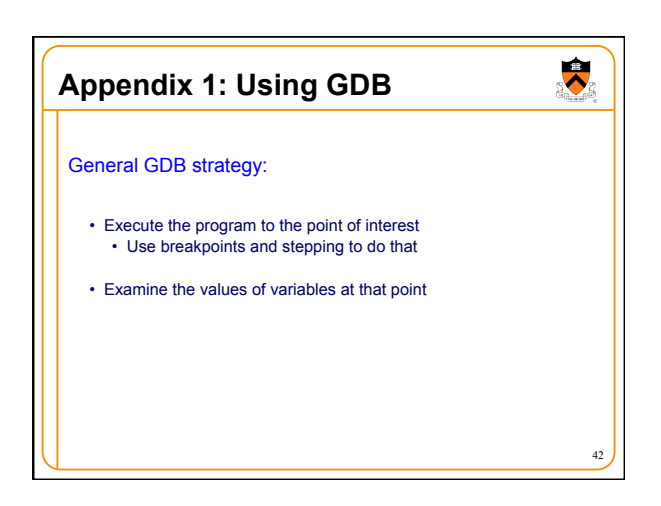

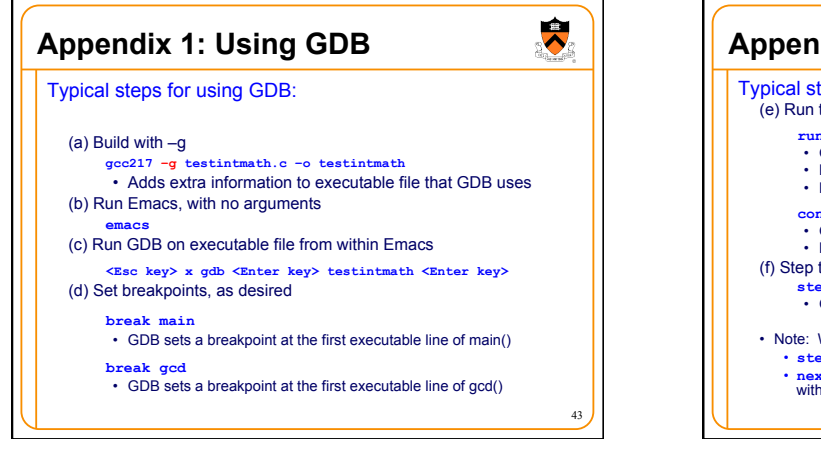

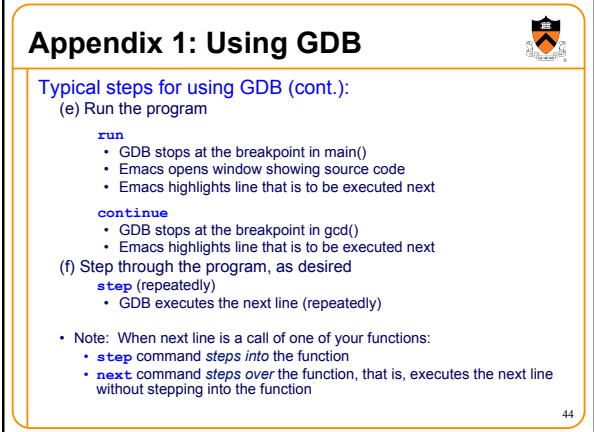

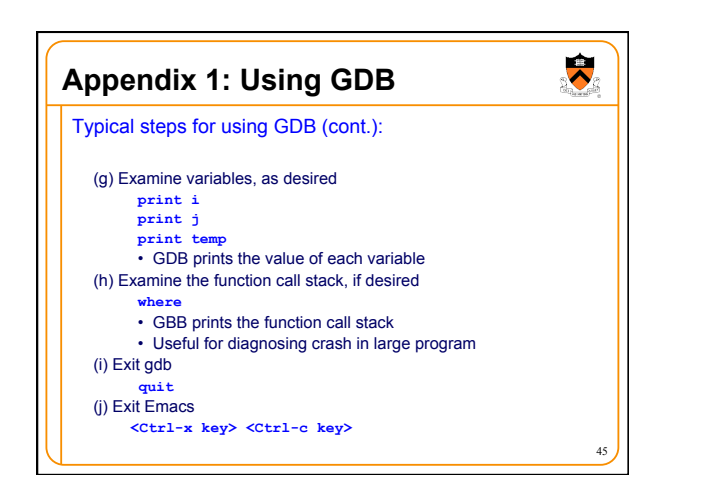

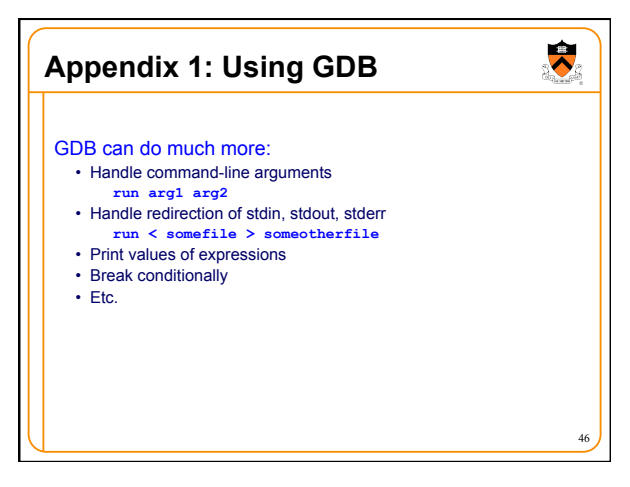

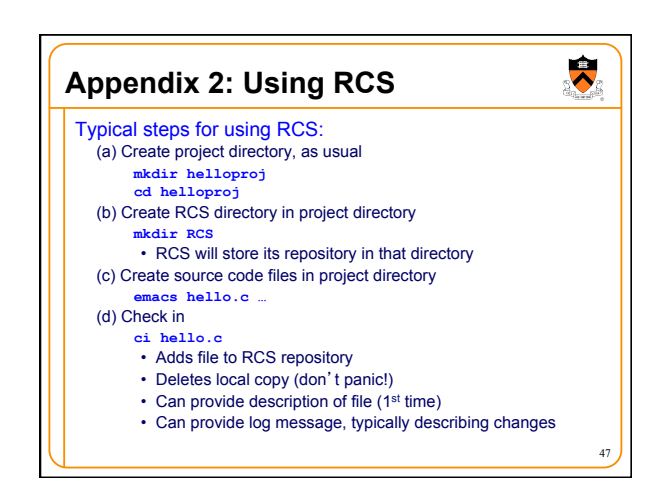

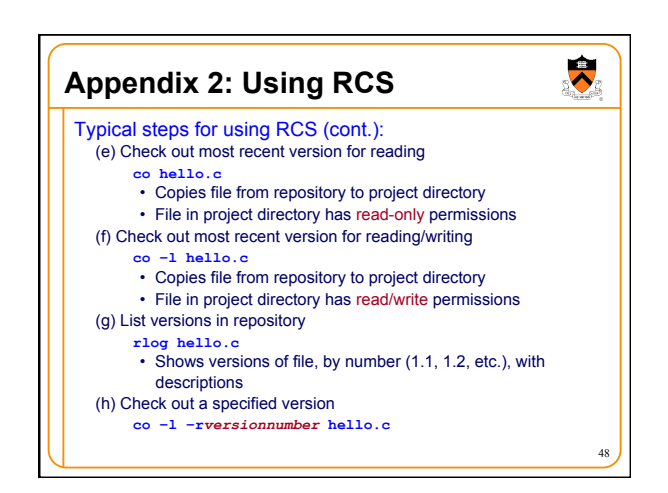

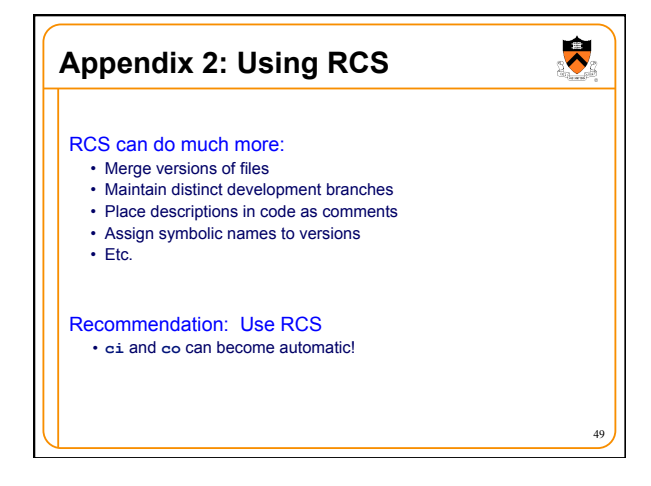